Remote Automation and Poor man GPS

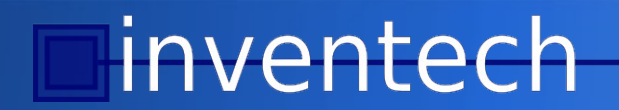

# **Background**

- Who is Inventech
- What we do
- Our customers requirements
- Our 3G Dual Network Access Point based on Mikrotik's hardware

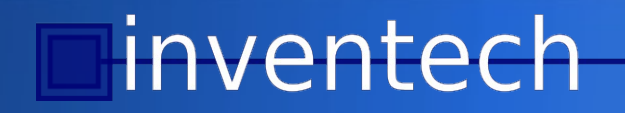

## **Dual Network 3G Router**

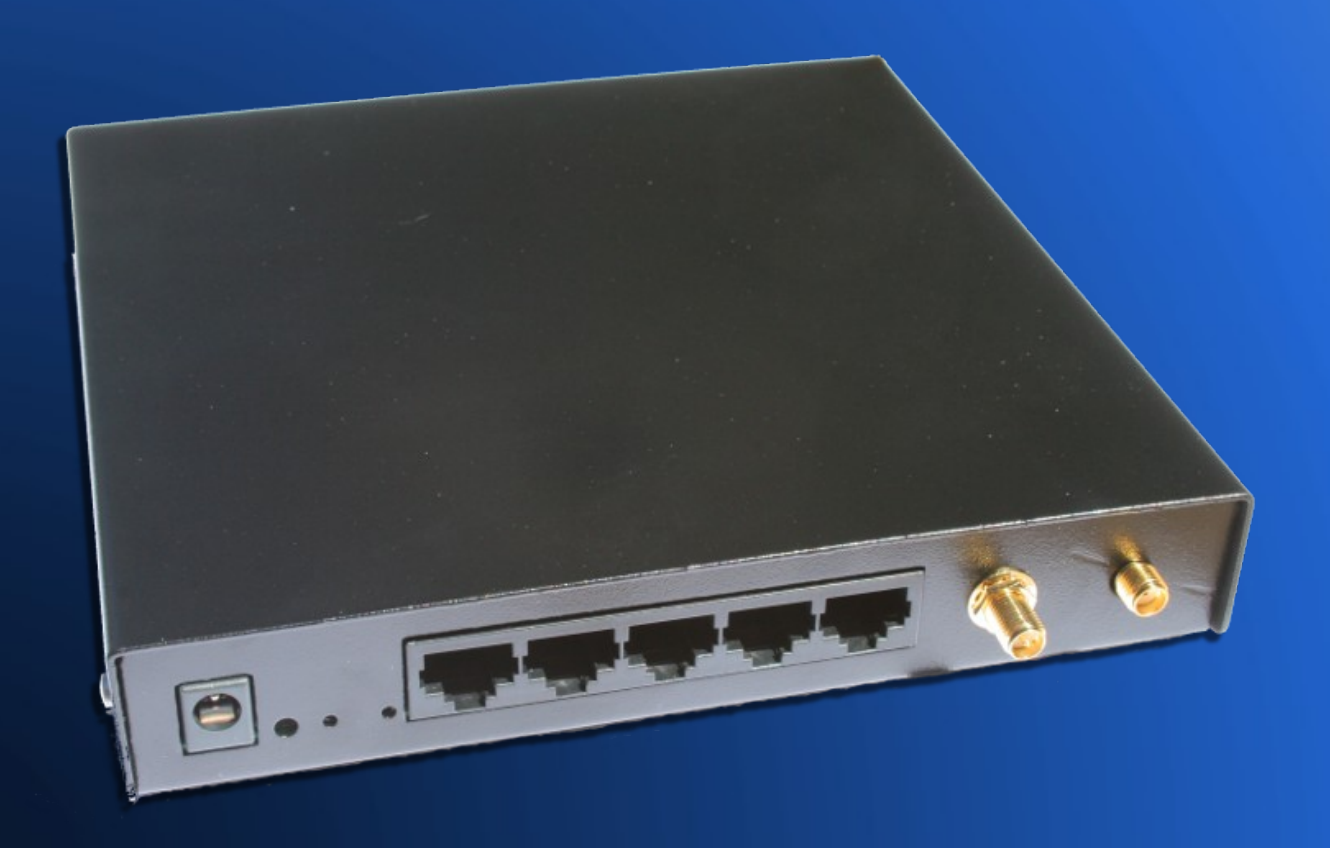

## **Our experience**

- Dual SIM slots
- Single Sierra Wireless 3G Modem
- Needed a way to swap between networks
- How can we power cycle the modem and not the router

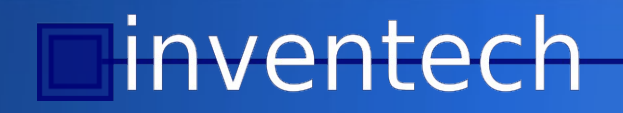

# **Hey dude where's my router?**

- Router's are deployed by our customer country wide
- Monitor them over APN/VPN for failure
- Provide a means of updating firmware remotely
- It would be nice to indicate to location on a Map
- Can the network provide this information to us
- No but the modem can

## **Hey dude where's my router**

#### • The LAC, CID, MNC, MCC codes

- How do we read these from the modem, since routerOS does not provide a method to read from serial ports
- Modem init-string hack does not return info only good for sending commands
- user-cmd added to ppp info thanks Mikrotik!
- Please sir can I have some more?

## **Getting the GPS coords**

- Use a online look up service like:
	- Google Geo-location API
	- http://www.opencellid.org/
	- //cellphonetrackers.org/
	- AyAuto
- Obtain the GPS coordinates and display

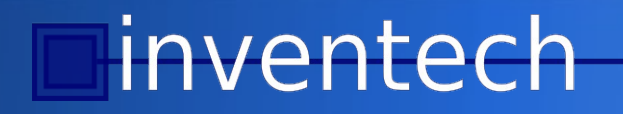

# **Sample from web**

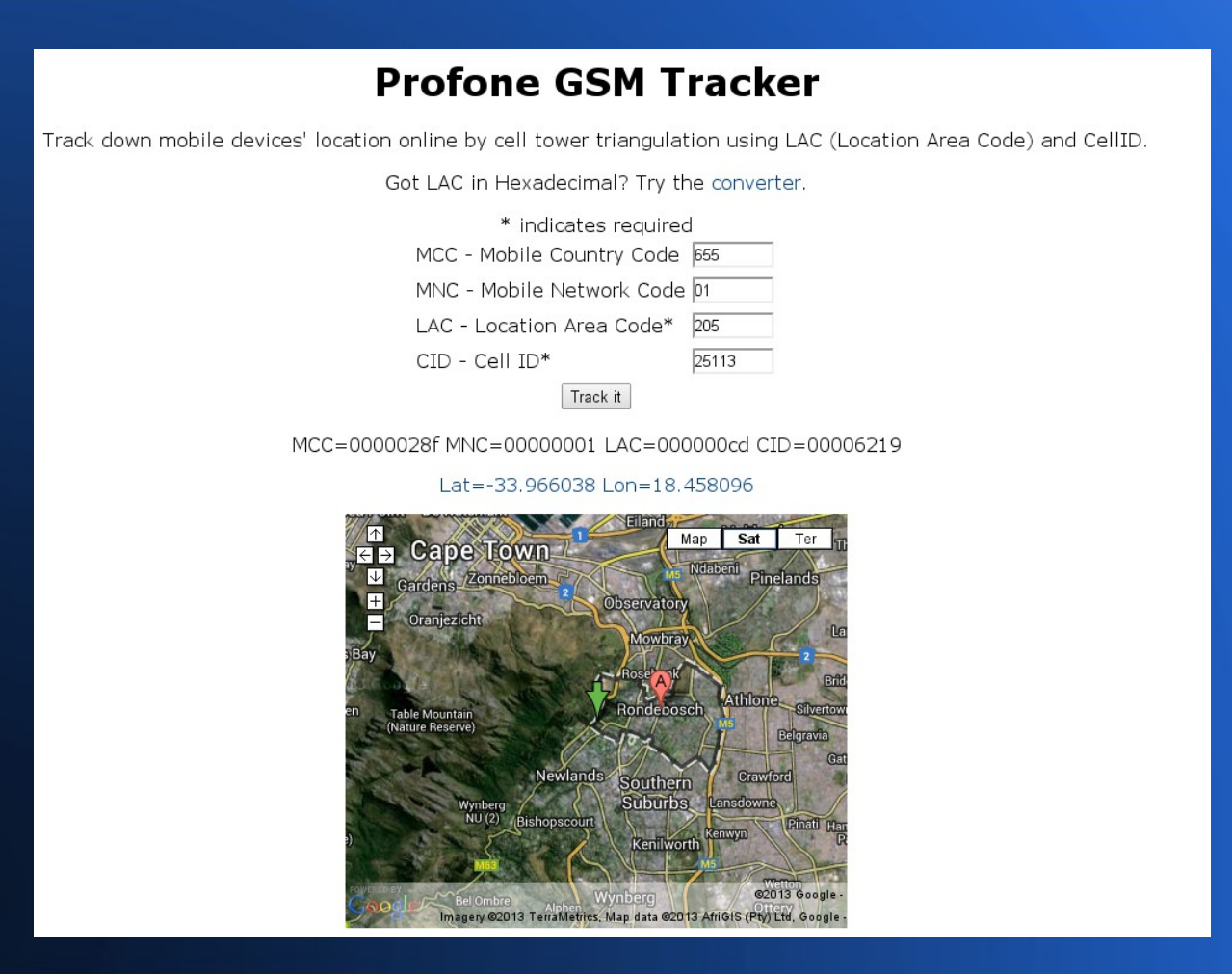

# **Sample**

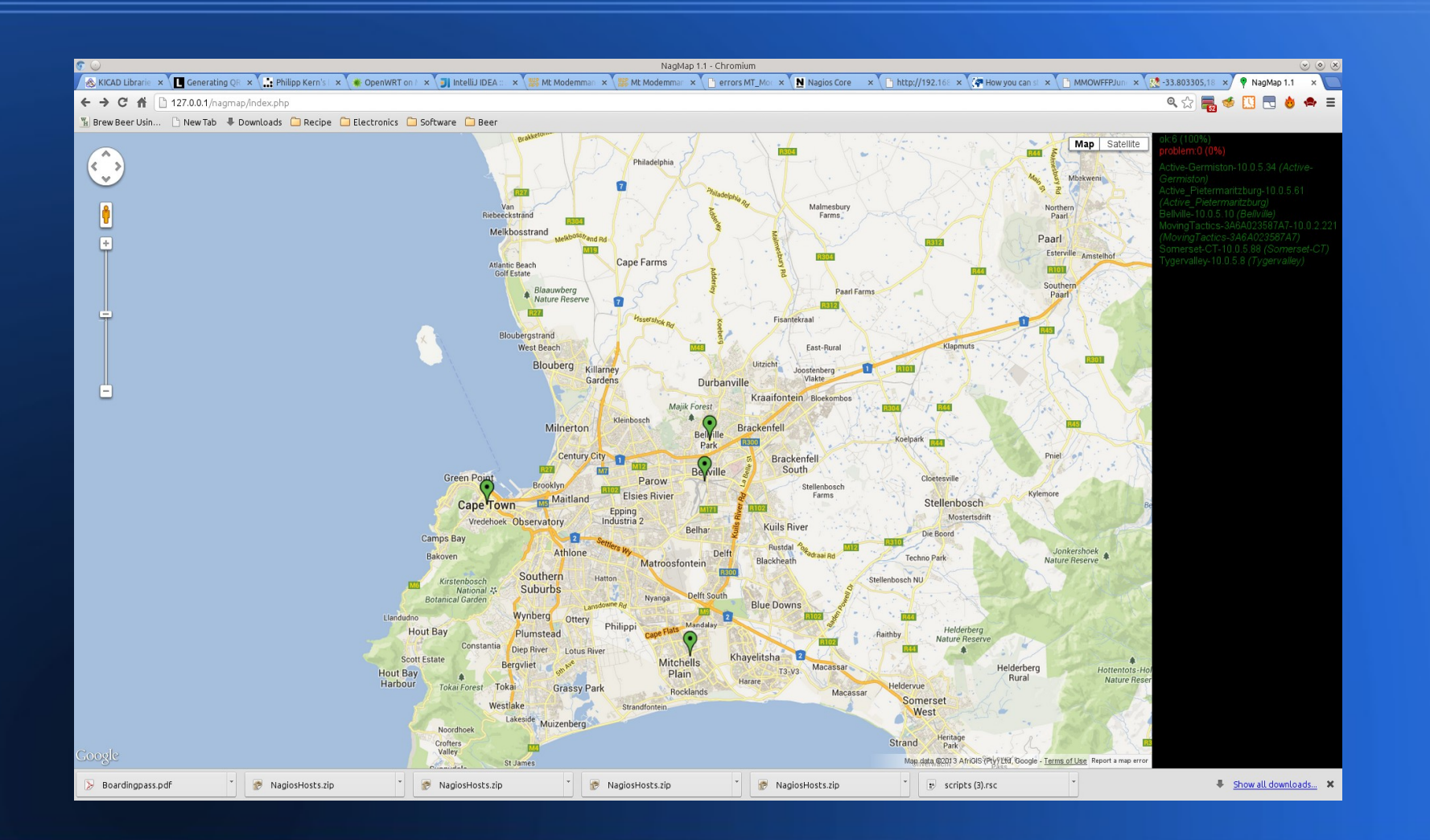

### **Lets see this in practice**

• I'm going to show this using Winbox

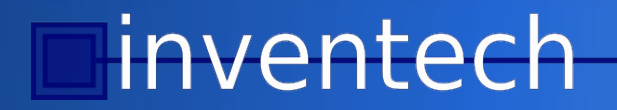

## **Remote Automation**

- It would be great if it was possible to have RouterOS monitor and control external hardware
- Great for high sites and in the field automation
- No need for extra GSM control units
- We need a device that interface to the real world and communicate with routerOS

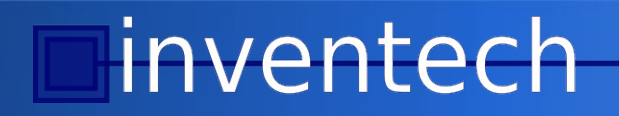

# **USB / SMS switch**

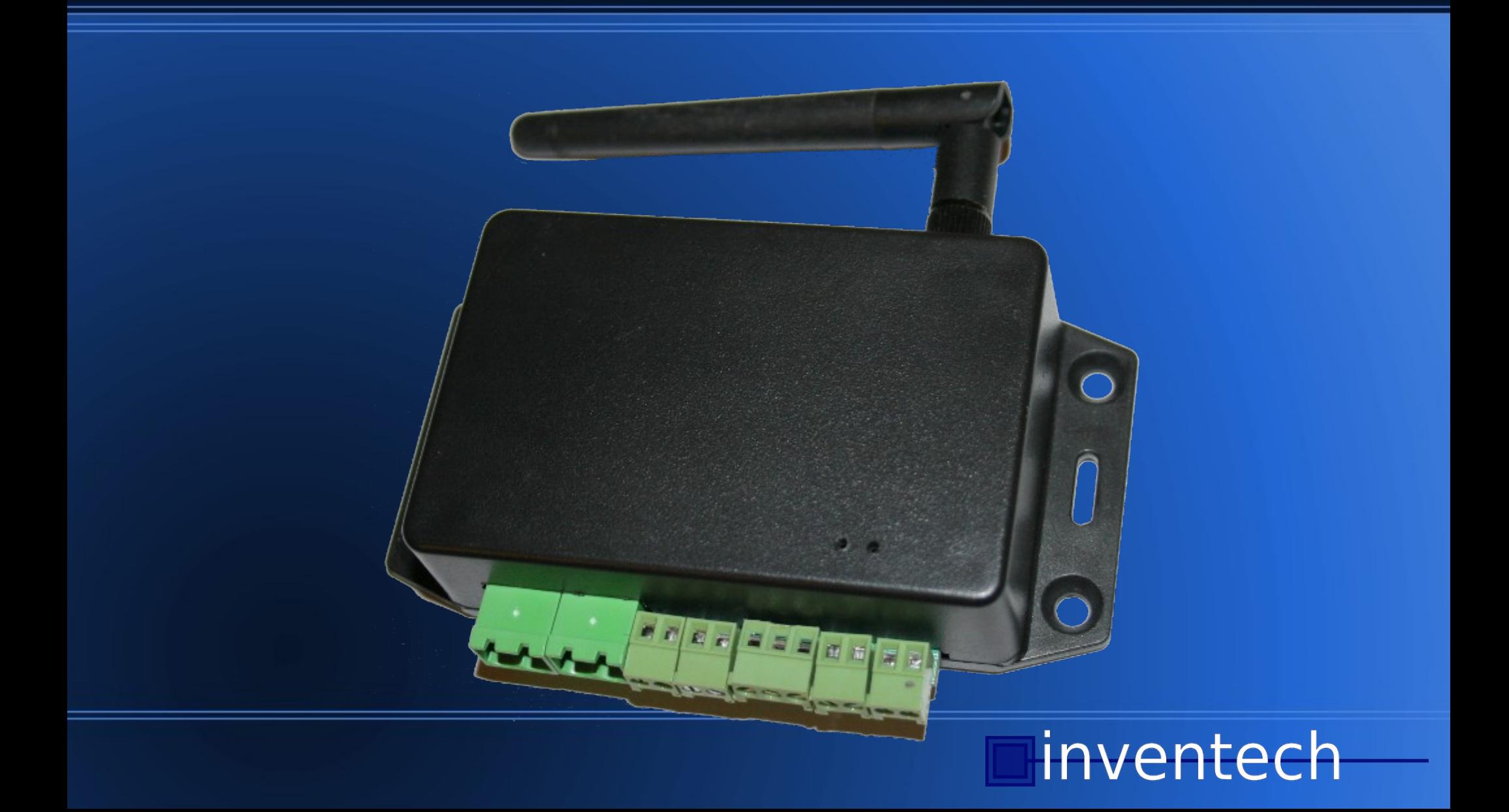

# **USB Switch**

- Has a solid state AC and DC switch
- 2 Analogue / Digital Inputs
- 1 External RS232 port
- GSM modem
- Provides 5 virtual serial ports
- Micro-controller for application development

# **How to use it**

- Why 5 serial ports
- RouterOS does not allow for reading from Serial devices
- It does allow logging to a file
- If logging is enabled, then it is not possible to write to the same port
- So we have a command port and an read only echo port
- Use init-string to send AT command, read result by parsing the logging file
- It is a hack but it works

## **External Serial**

- All traffic is directed to the external serial port
- Also provides 2<sup>nd</sup> read only port for incoming data
- Can be read or written to via scripts or API

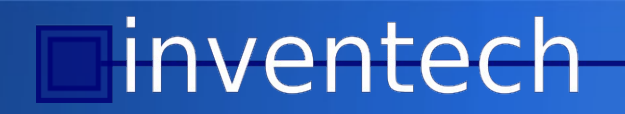

# **GPRS Modem**

- Can be used to provide limited connectivity to Internet (GPRS speeds!)
- Send and receive SMS from RouterOS
- On board micro controller can intercept incoming SMS to perform independent Reset of power etc.

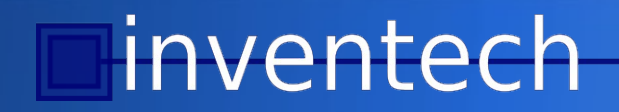

## **Example**

- Product is still in beta development, many features still to be added
- Simple AT command interface e.g.
	- $-$  AT!IO=1,1
	- AT!WDTSTART=1
	- AT!IO?1
- Controllable from script

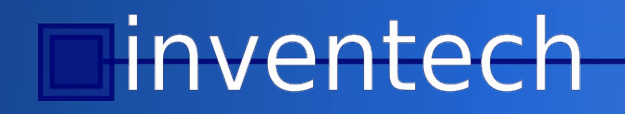

#### **Demonstration**

• I will demonstrate this using a RB-751 and Winbox

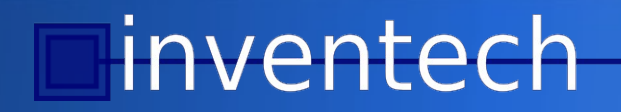

## **Future Developments**

- Just getting started with Mikrotik peripherals
- 8/16 port power switch is currently in development, USB or serial port (DB9) for compatibility with many Mikrotik products
- Controlling/monitoring a remote site over back haul link, using using existing infrastructure
- Your inputs suggestions would be greatly appreciated

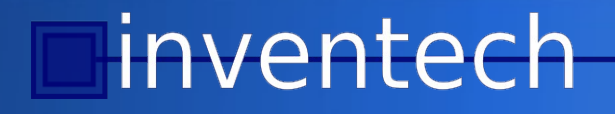

# **Thanks**

- Thanks for you time
- Contact me via
	- [robin@inventech.co.za](mailto:robin@inventech.co.za)
	- 082 5190211
	- www.inventech.co.za
- Questions and Answers

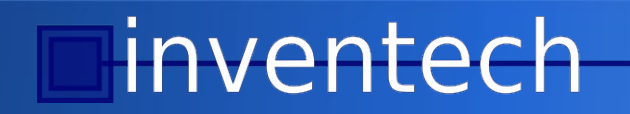